# **Charte web Institut d'Histoire Sociale de la CGT Loire-Atlantique**

<span id="page-0-0"></span>Version : Charte\_web\_IHS\_CGT\_44\_V20230226b.odt

#### **Objet :**

Une charte graphique permet d'avoir une identité visuelle et pour se faire une homogénéité dans tous nos documents, qu'ils soient publicitaires ou administratifs. Dans le même esprit, je vous propose une charte web qui pourrait s'apparenter à un tutoriel aussi.

 $\hat{A}$  ces fins, nous proposons un peu plus en donnant les éléments spécifiques<sup>[1](#page-0-1)</sup> à la construction de pages sur le site web de l'UD CGT de Loire-Atlantique.

#### **Sommaire**

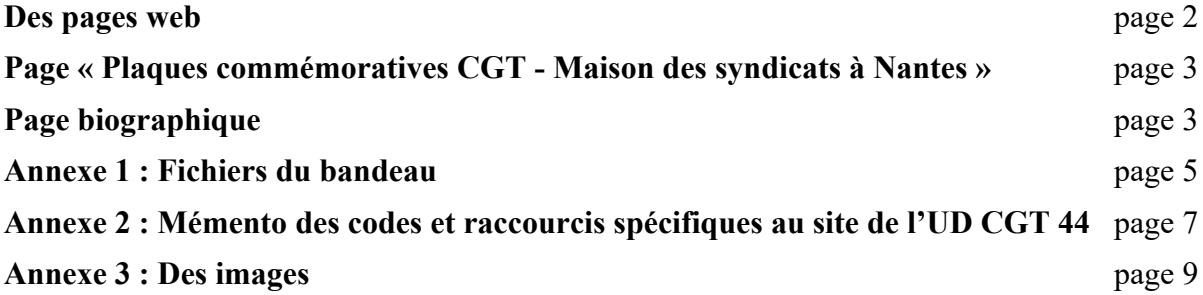

<span id="page-0-1"></span>[<sup>1</sup>](#page-0-0) Éléments spécifiques en dehors des constructions propres à SPIP.

#### <span id="page-1-0"></span>**Des pages web**

Le choix a été fait de ne pas créer un site internet de plus et spécifique à notre association, mais plutôt d'intégrer celui de l'Union Départementale (UD) et sa propre charte graphique<sup>[2](#page-1-1)</sup> pour affirmer notre appartenance à celle-ci. Le gestionnaire de contenu est [SPIP](https://www.spip.net/fr_rubrique91.html).

Toutefois pour marquer notre identité, sur chaque page de notre rubrique ([https://lacgt44.fr/spip.php?rubrique17\)](https://lacgt44.fr/spip.php?rubrique17), un bandeau apparaît avec notre logo, nos coordonnées et une invitation à adhérer. Le tout est mis sur fond beige dégradé.

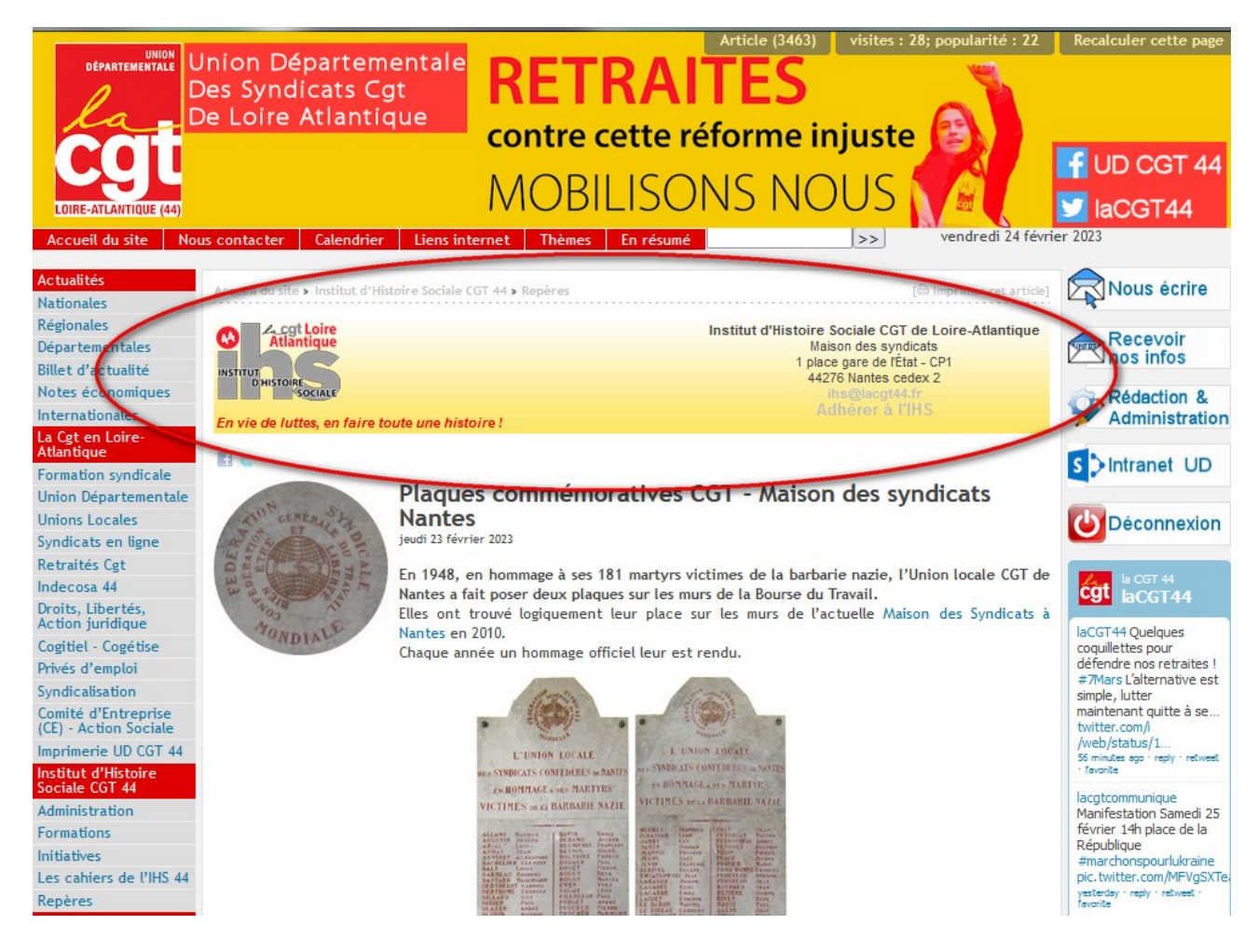

Celui se met sur chaque article automatiquement **à condition qu'il soit déclarer dans sa rubrique**. Pour ce faire **il faut ajouter le mot-clé « histoire\_sociale » à la rubrique créée**.

La construction est faite en langage html (voir annexe 1) par nos soins; nous en sommes gestionnaire. Toute intervention technique sur le site lui-même est du ressort des administrateurs du site.

<span id="page-1-1"></span>[<sup>2</sup>](#page-1-0) La charte graphique du site internet de l'UD comprend ses propres couleurs, polices de caractères et mise en page ; donc nous ne pouvons pas intervenir (Styles définis dans des fichiers CSS).

#### **Page « Plaques commémoratives CGT - Maison des syndicats à Nantes »**

Un tableau est proposé avec les 181 noms de martyrs. Pour facilité la construction, un tableur est disponible :

Plaques\_UL\_CGT\_Nantes\_Noms\_V20230224a.ods

#### **Page biographique**

Elles sont dans la sous-rubrique n°63 (*Des femmes et des hommes*) del rubrique n°61 (*Repères*). Création de la page type :

Exemple pour les biographies des personnes sur les plaques commémoratives de Nantes. Le code des ressources biographiques est aussi construit avec le tableur ci-dessus.

Copier et coller le texte ci dessous.

----

 $\langle \text{img4572}| \text{center} \rangle$ 

Son nom figure sur les [plaques de la Maison des syndicats de Nantes->3463].

*Mettre ici les ressources biographiques web*

Le texte ci-dessous se place automatiquement en ajoutant **le mot-clé « ihs\_contribution » à la page créée**.

{{Appel à contribution}}

Appel à toute personne intéressée : Chercheurs, historiens, archivistes, documentalistes, vous souhaitez nous signaler vos publications, fonds d'archives ou autres ressources documentaires, contactez-nous : [ihs@lacgt44->ihs@lacgt44]. La mise en ligne de ces ressources vous permettra à vous, archivistes ou documentalistes, de bénéficier d'une meilleure diffusion de vos inventaires auprès des chercheurs sur un espace unique dédié aux archives de la CGT. Quant aux auteurs, elle vous permettra d'élargir la diffusion de vos publications.

----

----

Ce texte est modifiable dans l'article « Appel à contribution » (n°3505) situé dans la rubrique « Des femmes et des hommes » (n°63). Les modifications apportées s'appliqueront dans tous les articles qui ont le mot clé « ihs\_contribution »

La page est ensuite à alimenter et compléter manuellement pour y ajouter, par exemple la bibliographie : {{Bibliographie}}

Si il y a besoin de créer des pages biographiques pour d'autres sujets, conserver ce modèle.

L'image neutre est la n°4572

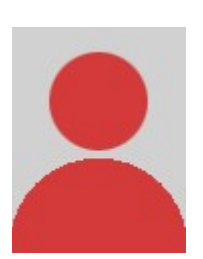

Portrait en remplacement de l'image neutre.

© Extraite du livre {Les lettres de fusillés}

(exemple © Collection Patrice Morel). L'appel de l'image par <**doc**XXXX>

© Collection Patrice Morel

Exemple :

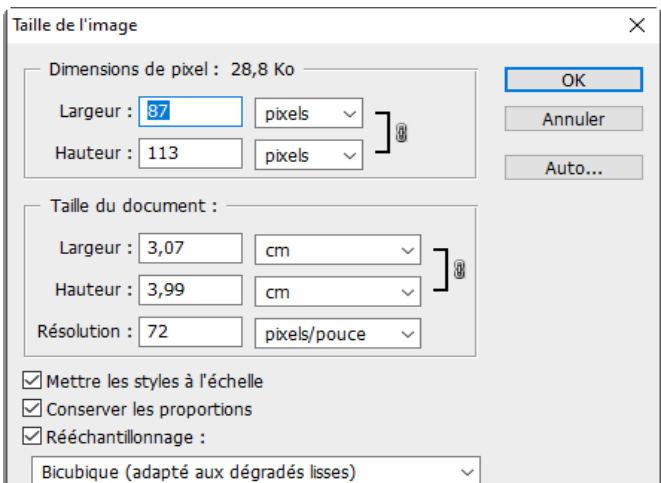

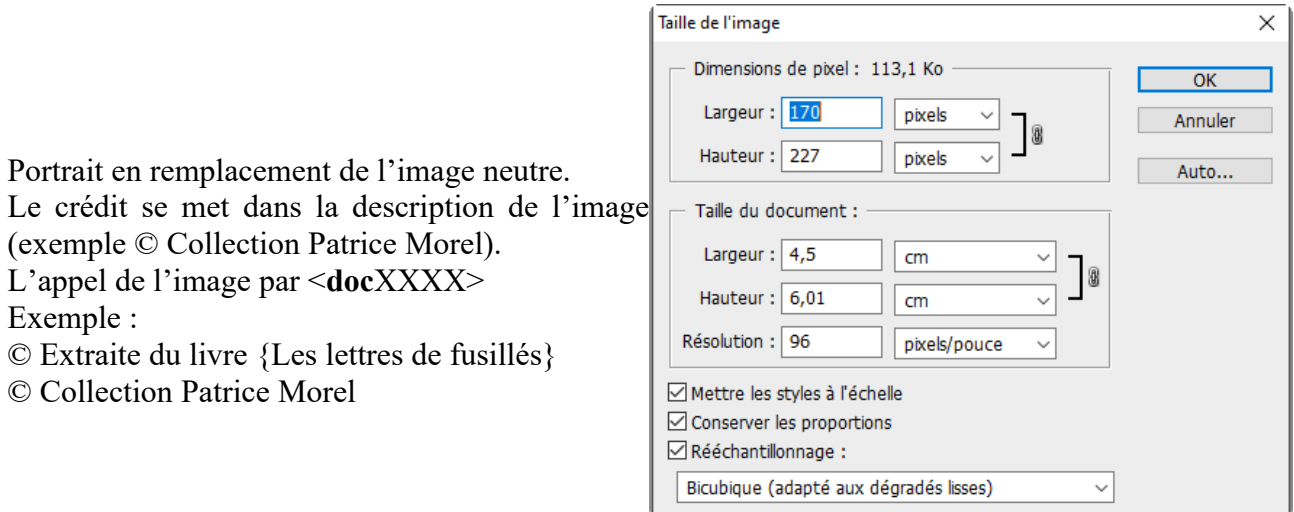

Charte\_web\_IHS\_CGT\_44\_V20230226b - Rédacteur Patrice Morel - Page 4 sur 9

## **ANNEXE 1**

#### **Fichiers du bandeau**

- Fond dégradé : Degrade beige.jpg
- Logo: Logo IHS44 V20230116e Entete web.png
- Html : Entete IHS44 V20230117a.html

#### **Code html**

```
<!DOCTYPE html PUBLIC "-//W3C//DTD XHTML 1.0 Transitional//EN"
"http://www.w3.org/TR/xhtml1/DTD/xhtml1-transitional.dtd">
<html xmlns="http://www.w3.org/1999/xhtml">
<head>
<meta http-equiv="Content-Type" content="text/html; charset=utf-8" />
<title>Entete_pages_IHS44</title>
\lestyle type="text/css">
<!--.Style1 {
  font-family: Arial, Helvetica, sans-serif;
  font-size: 12px;
  font-weight : normal;
           }
.Style2 {
  font-family: Arial, Helvetica, sans-serif;
  font-size: 12px;
  font-weight : bold;
           }
.Style3 {
           font-family: Arial, Helvetica, sans-serif;
           font-size: 14px;
           font-weight : bold;
     }
.Style4 {
  font-family: Arial, Helvetica, sans-serif;
  font-size: 12px;
  font-weight : bold;
  font-style: italic;
  color : rgb(255,0,0);
           }
-->
\langlestyle\rangle</head>
<hody>
```
<table width="100%" height="115" background="Degrade\_beige.jpg" >

<td width="54%" height="80" valign="top"><img src="Logo\_IHS44\_V20230116e\_Entete\_web.png" alt="Logo" width="113" height="72" /> /> br> <p class="Style4"> En vie de luttes, en faire toute une histoire !  $\langle t \rangle$  $\lt$ td width="4%" valign="top">  $\lt$ /td> <td width="42%" align="center" valign="top"> <p class="Style2"> Institut d'Histoire Sociale CGT de Loire-Atlantique<br />
lession 25 metal<br/>sample of  $\sim$ <span class="Style1"> Maison des syndicats  $\text{Br}$  /> 1 place gare de l'État -  $CP1$   $\rm  
/$ 44276 Nantes cedex  $2$  <br/>br  $\ge$  $\leq$ a href="mailto:ihs@lacgt44.fr">ihs@lacgt44.fr $\leq$ /a $\leq$ /span $\leq$ span class="Style1" $>$ br $\geq$ </span><a href="https://lacgt44.fr/spip.php?article132" target="\_blank" class="Style3"> Adhérer à l'IHS</a> </p>  $\langle t \, d \rangle$  $\langle tr \rangle$  $\langle$  /table $\rangle$ </body>  $<$ /html $>$ 

Note : ce code est adapté par l'administrateur du site de l'UD.

 $<$ tr $>$ 

## **ANNEXE 2**

## **Mémento des codes et raccourcis spécifiques au site de l'UD CGT 44**

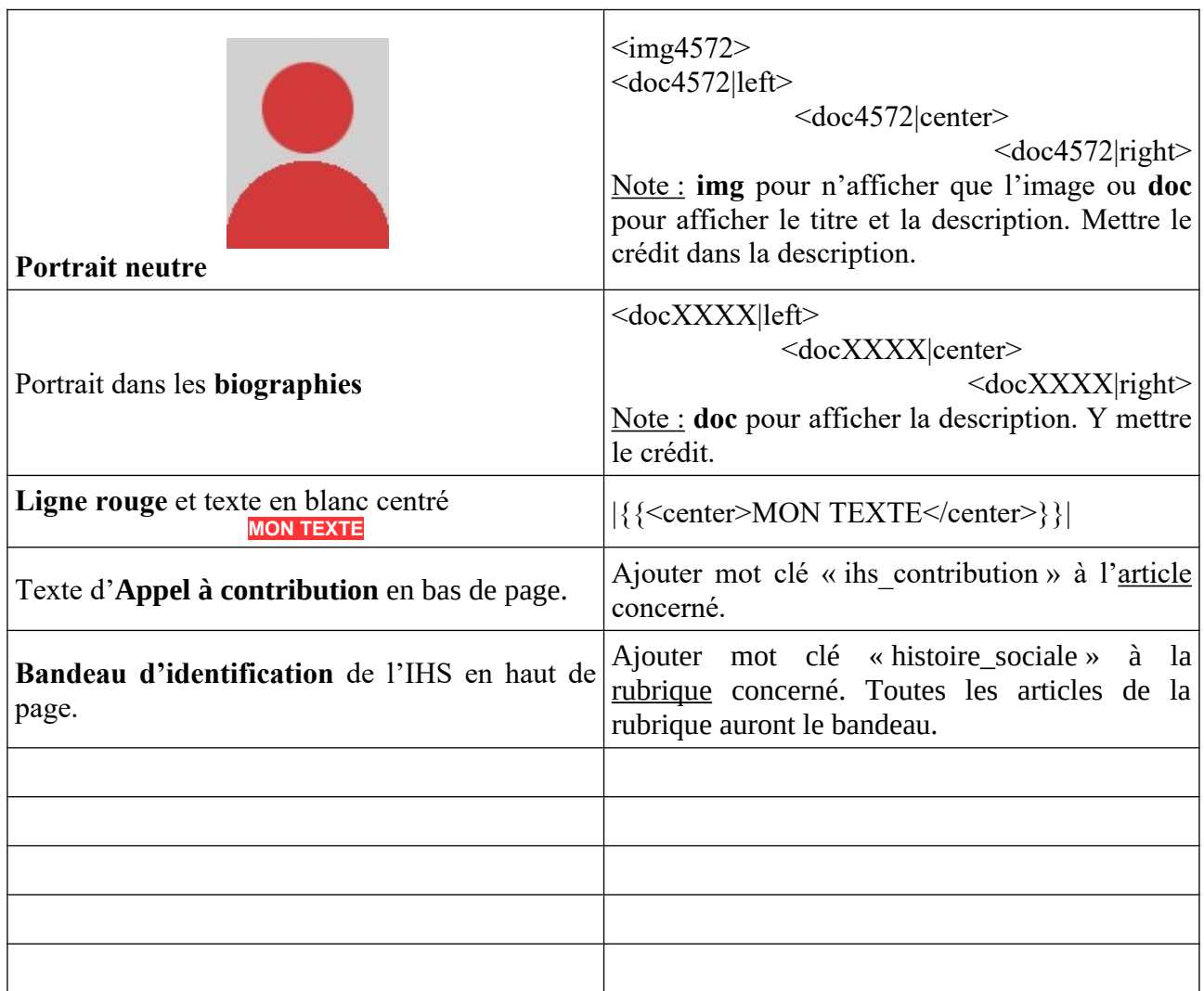

### **Mémento des codes et raccourcis autres (SPIP et Html)**

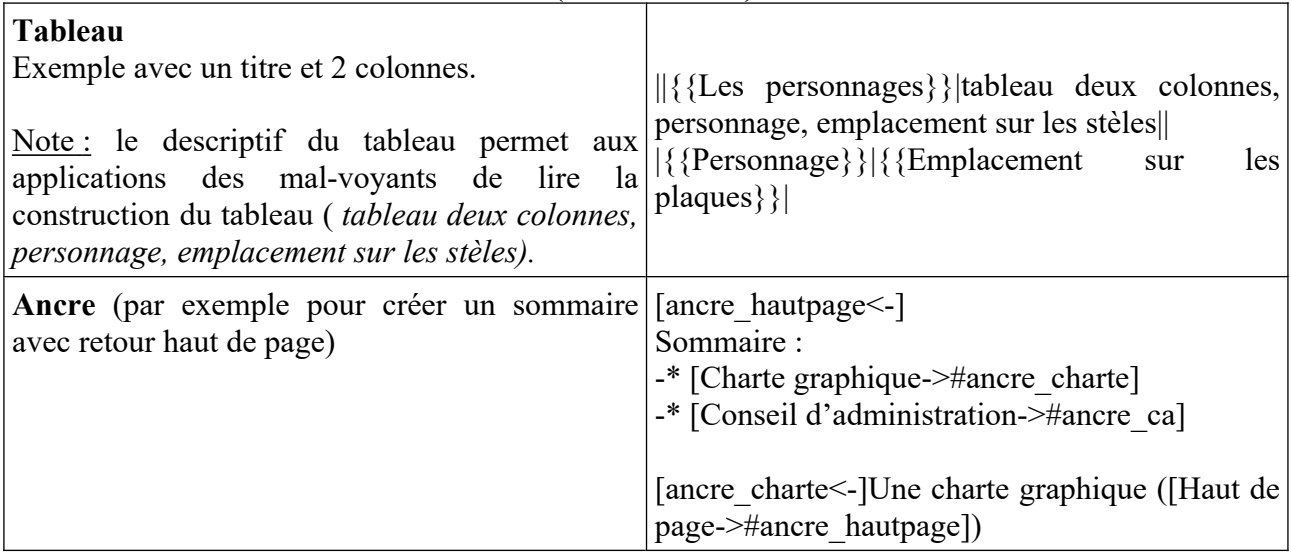

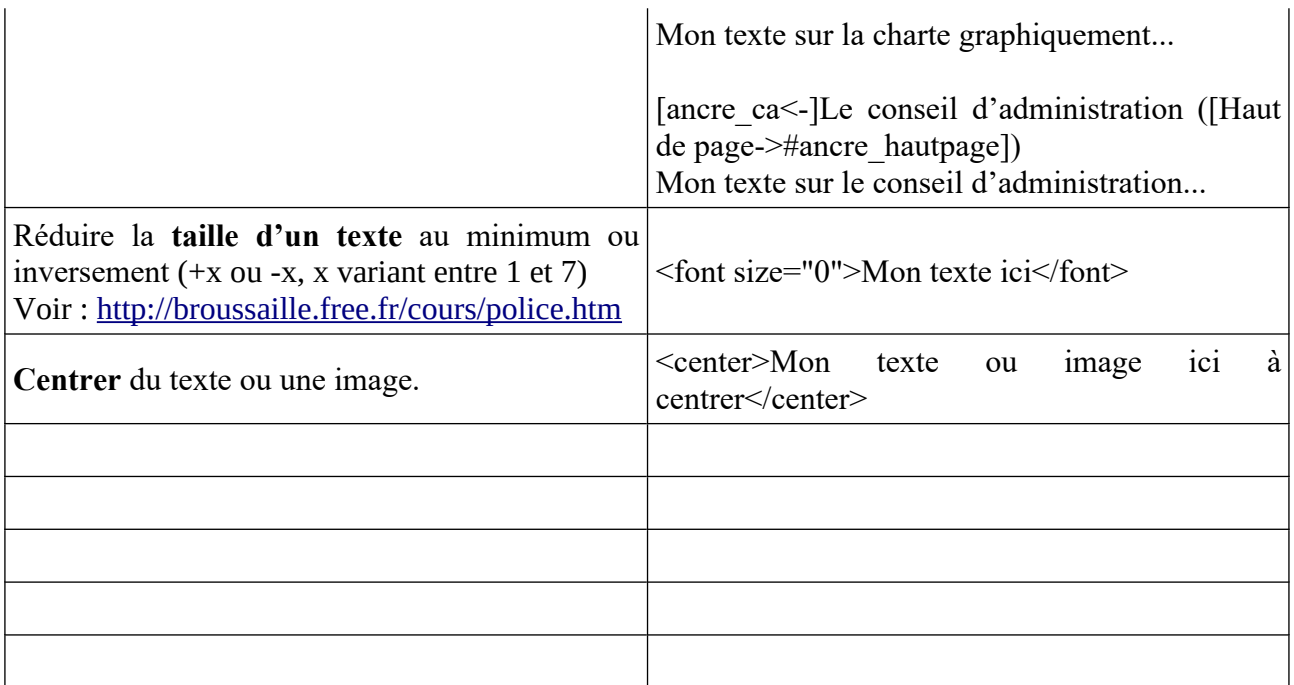

# **ANNEXE 3**

## **Des images**

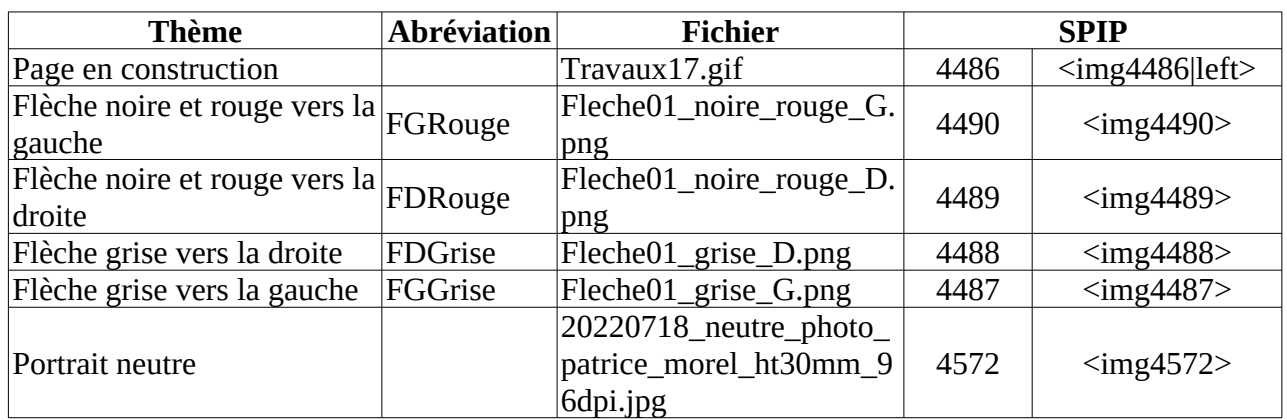